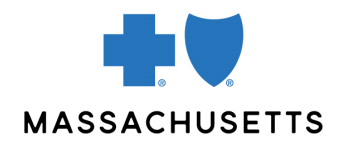

Authorization manager tips

• Surgical Day Care and DME

**INTRODUCTION** Providers can use Authorization Manager to request authorization for Durable Medical Equipment (DME) and outpatient surgeries. This Quick Tip explains how to correctly complete a request.

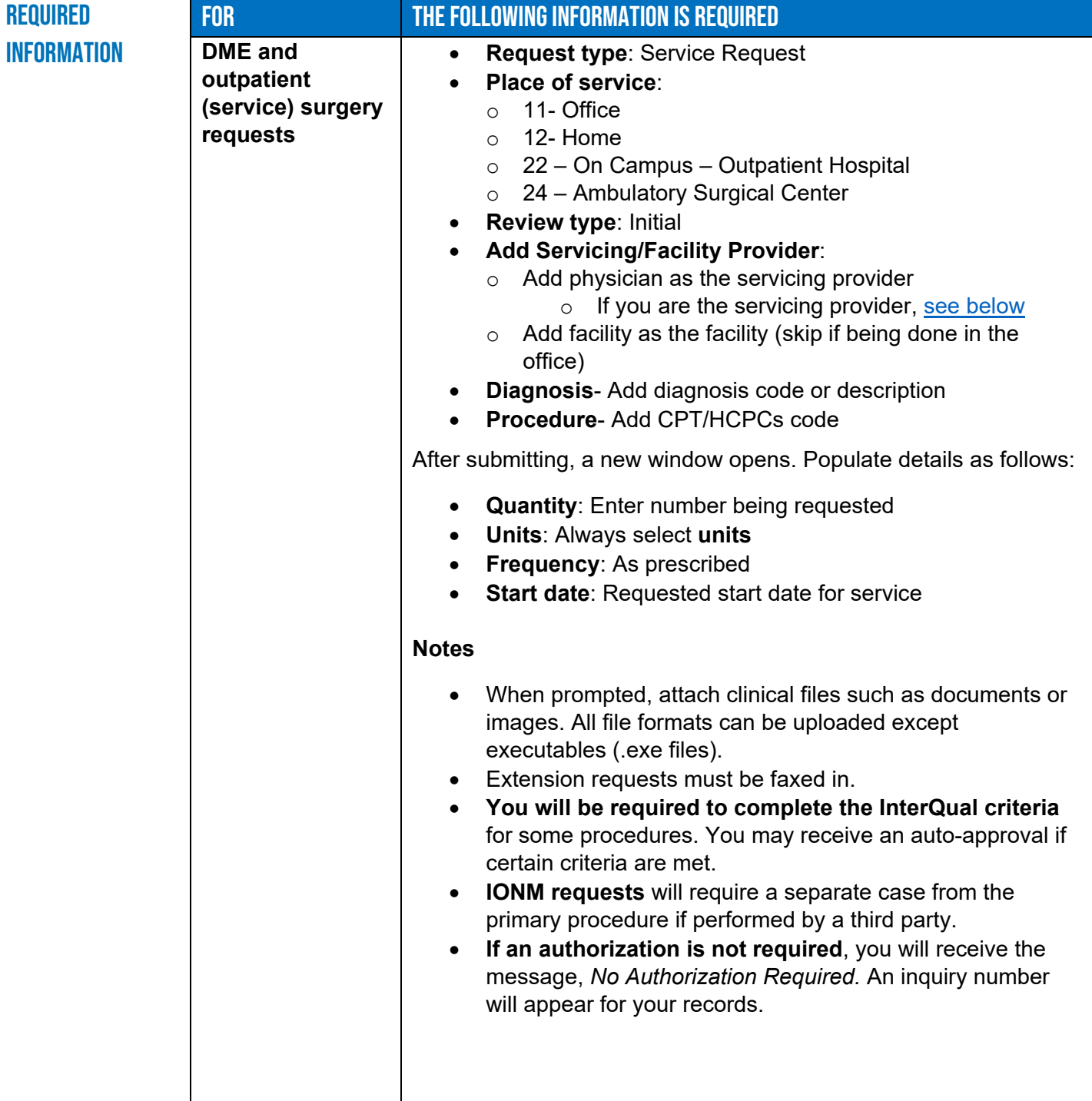

<span id="page-1-0"></span>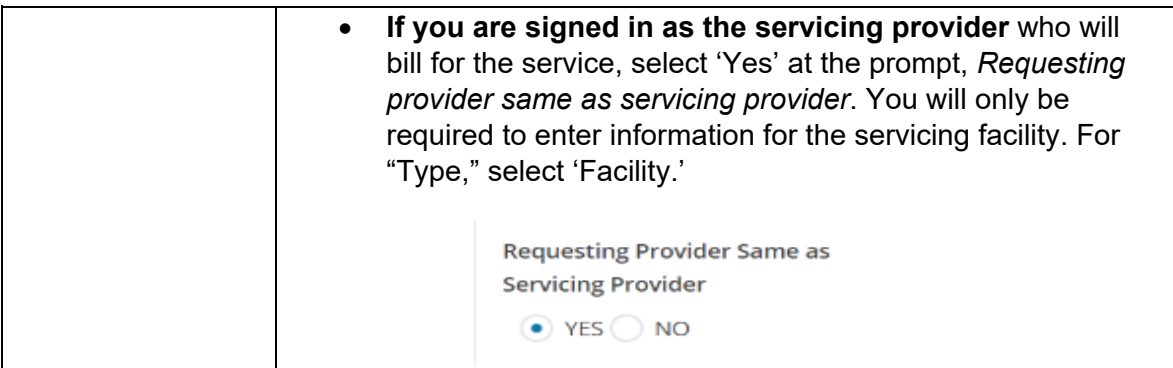

Related **RESOURCES [Authorization Manager Guide](https://provider.bluecrossma.com/ProviderHome/wcm/connect/9b370fe7-5962-4f3d-bbc2-1ccd46b41726/MPC_012618-1L_MHK_Provider_User_Guide.pdf?MOD=AJPERES)** [Attach clinical to an existing case \(2 min video\)](https://www.brainshark.com/1/player/bcbsma?pi=zBkzBG4mOz0z0&r3f1=dce698cbc7ca9280d09dfc83c9deddcdddd18fe299dad4cbc7dc8c80efc2dcd8d487&fb=0) [Accessing Case and Printing Correspondence \(1 min video\)](https://www.brainshark.com/1/player/bcbsma?pi=zBUzE5I7oz0z0&r3f1=a69ce2b1bdb0e8faaae786f9b3a4a7b7a7abf598e3a0aeb1bda6f6fa95b8a6a2aefd&fb=0)

Blue Cross Blue Shield of Massachusetts refers to Blue Cross and Blue Shield of Massachusetts, Inc., Blue Cross and Blue Shield of Massachusetts HMO Blue, Inc., and/or Massachusetts Benefit Administrators LLC, based on Product participation. ® Registered Marks of the Blue Cross and Blue Shield Association. ©2023 Blue Cross and Blue Shield of Massachusetts, Inc., or Blue Cross and Blue Shield of Massachusetts HMO Blue, Inc.